[Rhino](http://my.manualget.ru/to.php?q=Rhino 3d User Guide Pdf) 3d User Guide Pdf [>>>CLICK](http://my.manualget.ru/to.php?q=Rhino 3d User Guide Pdf) HERE<<<

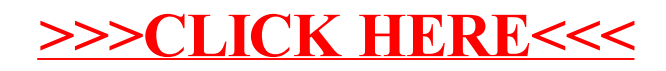